## SAP ABAP table /SAPSLL/TCSSCHOT {Options for Release Reason - Name}

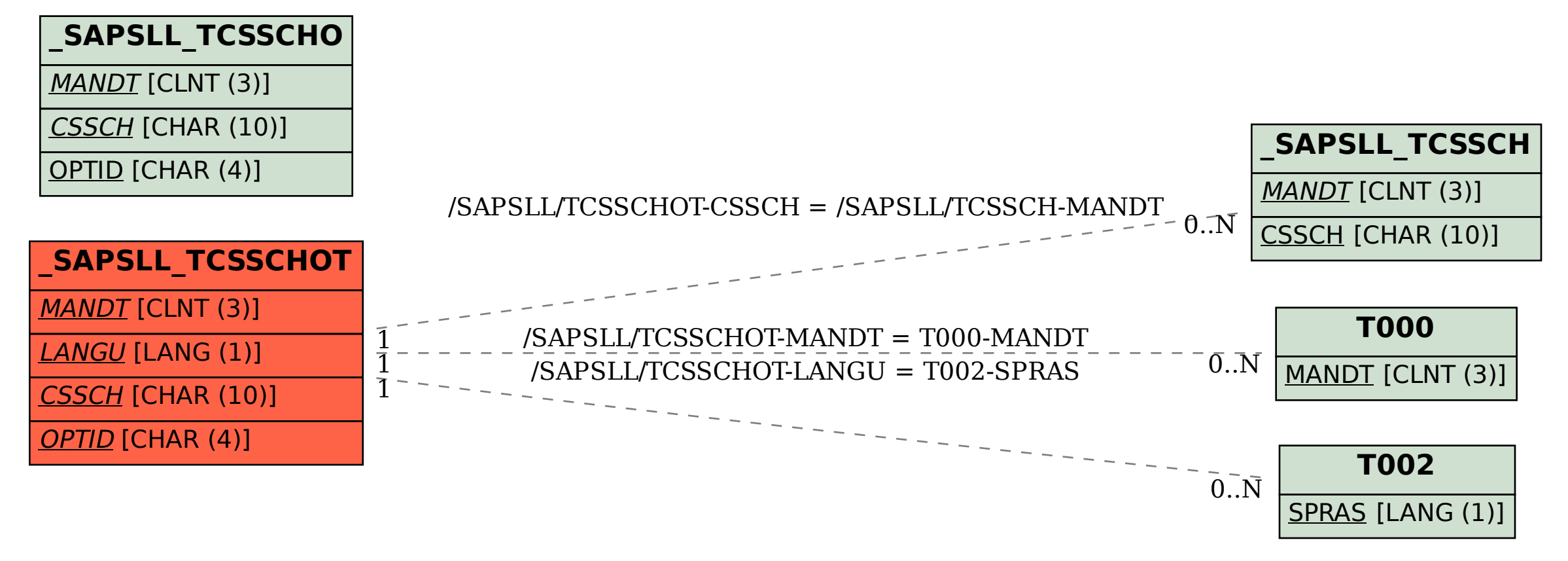